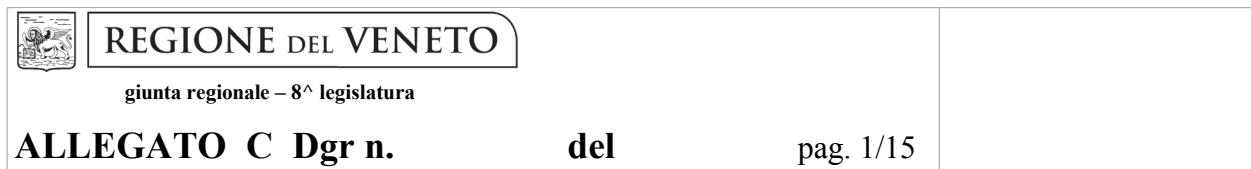

Adeguato al parere della seconda Commissione Consiliare del 12 ottobre 2009 prot. n. 12848

Legge Regionale 23 aprile 2004, n. 11 art. 50, 1° comma, lettera a) – sezione quarta:

### **Specifiche tecniche per la formazione e l'aggiornamento delle banche dati nonché per la redazione degli strumenti urbanistici generali su carta tecnica regionale e per l'aggiornamento della relativa base cartografica da parte dei comuni**

**- AGGIORNAMENTO 2009 -**

Sezione Quarta Aggiornamento speditivo della CTRN

# **Indice generale**

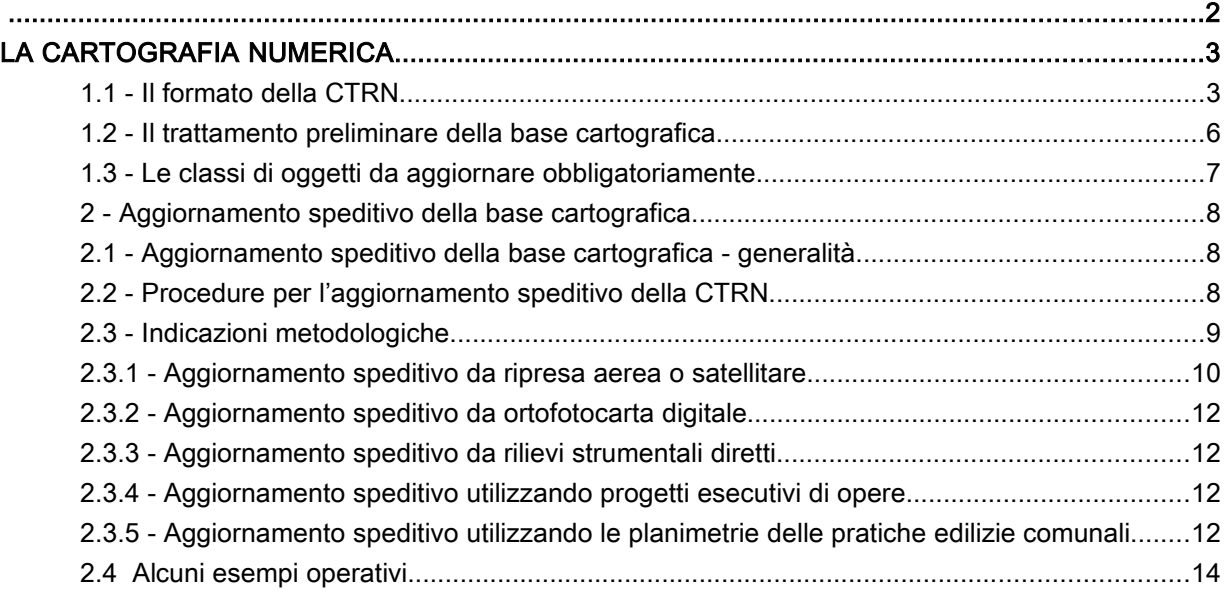

**ALLEGATO C Dgr n. del** pag. 3/15

## **LA CARTOGRAFIA NUMERICA**

La Carta Tecnica Regionale Numerica non solo costituisce la base cartografica di riferimento per la redazione dei PAT e dei PATI, ma può rappresentare la base informativa territoriale sulla quale impostare il SIT comunale. Per tali ragioni è necessario che questa sia aggiornata in modo coerente per rappresentare le scelte di piano. E' cura del comune procedere all'aggiornamento speditivo della base cartografica secondo le indicazioni metodologiche descritte dal presente capitolo.

Occorre distinguere tra due gruppi di modifica della cartografia:

- aggiornamento o correzione di errori o imprecisioni delle componenti topografiche della CTRN. In questo caso vengono usate specifiche tecniche compatibili con quelle della CTRN ed i contenuti delle modifiche appartengono al Gruppo Tematico della CTRN.
- implementazione della CTRN con i gruppi Tematici dell'urbanistica. In questo casi gli oggetti creati assumono specifiche peculiari e vengono collocati nel Gruppo Tematico della Pianificazione Urbanistica.

#### **1.1 - Il formato della CTRN**

La CTRN è distribuita dall'U.P. per il SIT e la Cartografia della Regione Veneto tramite apposita procedura on-line. Per la formazione del PAT e dei PATI i comuni utilizzano i file della CTRN distribuiti dalla Regione nel formato SHAPE o realizzati dal comune secondo Convenzione stipulata con la Regione stessa. La distribuzione segue il taglio cartografico secondo elementi (in scala 1:5.000) e sezioni (in scala 1:10.000). Ciascun elemento o sezione della CTRN è contenuto in una cartella nella quale sono presenti gli shape file delle feature class che rappresentano gli oggetti territoriali previsti dal documento di codifica della CTRN, oltre ad un file, in formato dxf, contenente i testi grafici.

La struttura proposta fa riferimento al lavoro di organizzazione degli elementi territoriali individuati dalle Codifiche della CTRN descritte nel B.U.R. n. 65 del 19 giugno 1992, orientato ad una più agevole gestione in ambienti GIS. Ciascun livello previsto nelle Codifiche è stato riorganizzato in un insieme di shape-file che prevede una gestione separata di elementi areali, elementi puntuali ed elementi lineari. Ciascuno di questi shape file è corredato da un insieme di attributi che ne qualificano sia la rappresentazione grafica che le informazioni derivanti dalle proprie caratteristiche geometriche (superficie, lunghezza) e la datazione con i relativi aggiornamenti.

La codifica degli oggetti territoriali rappresentati nella Carta Tecnica Regionale Numerica ha subito negli anni modifiche e integrazioni e la cartografia tuttora distribuita porta traccia, nella propria struttura, di tale evoluzione.

L'elenco delle classi di feature della CTRN e la relativa struttura sono riassunti nella tabella che segue.

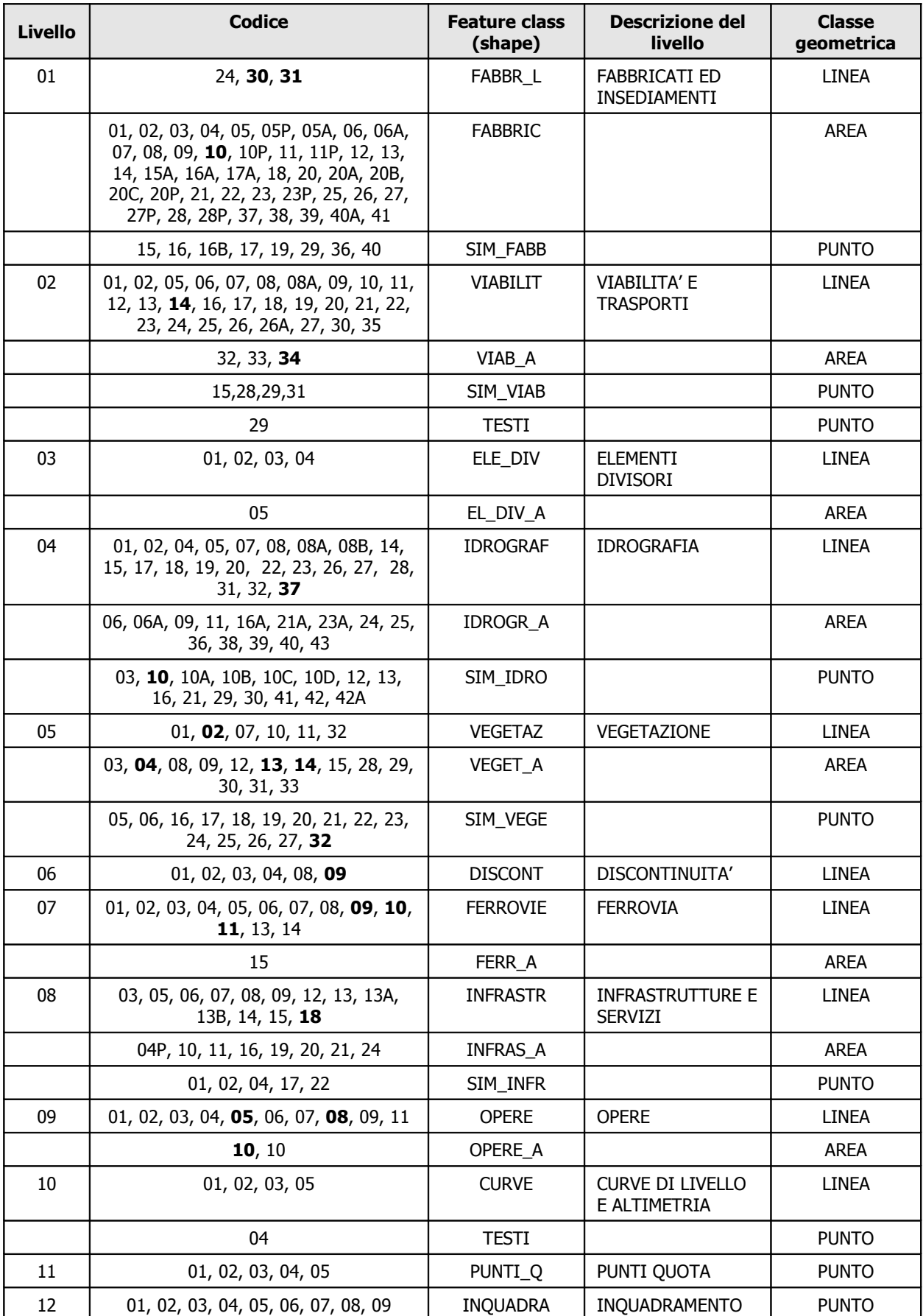

# **ALLEGATO C** Dgr n. del pag. 5/15

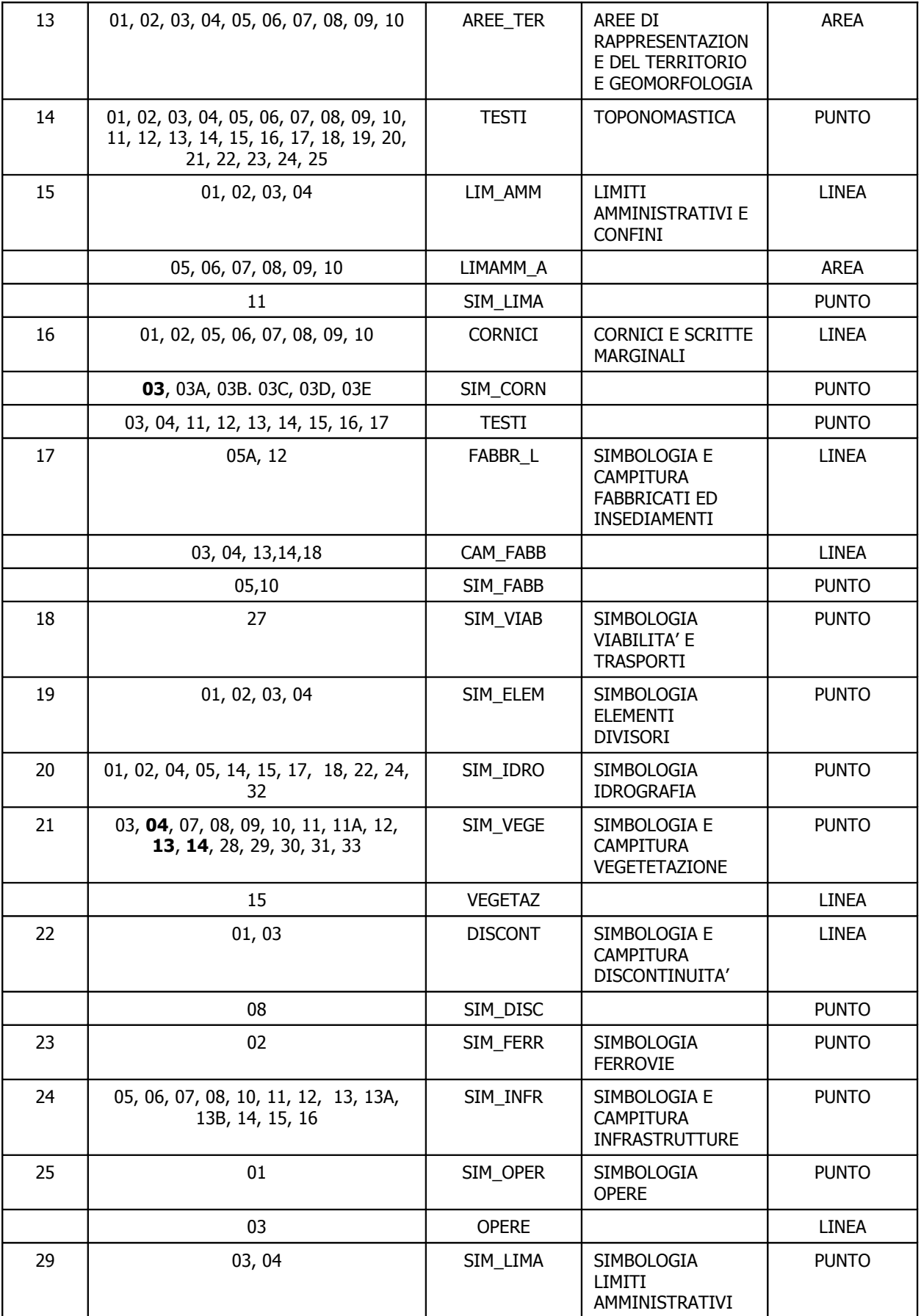

**ALLEGATO C Dgr n. del** pag. 6/15

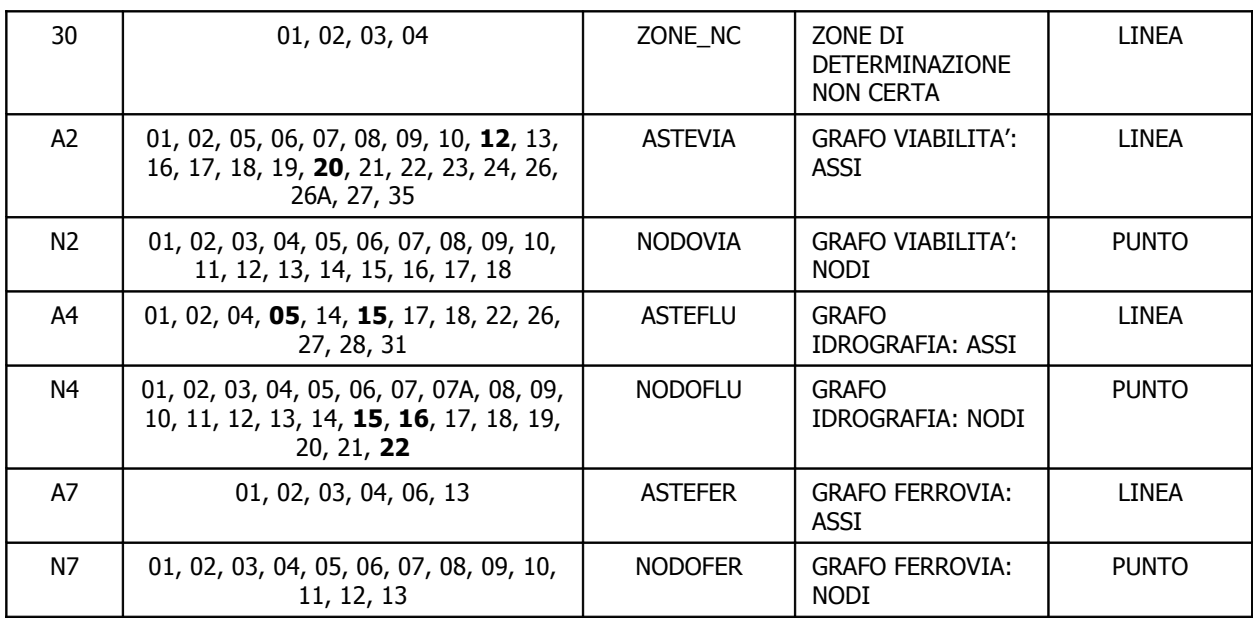

Per maggiore chiarezza e per dirimere eventuali dubbi interpretativi, nella tabella vengono indicati in **grassetto** i codici non più presenti (o soggetti a cambiamento di definizione) nella versione attualmente in vigore della codifica della CTRN.

Per alcuni file della CTRN nel formato shape sono previste alcune feature class aggiuntive rispetto a quelle elencate in tabella. Tali feature class contengono oggetti acquisiti in una classe geometrica non più utilizzata o scorretta che si è scelto di mantenere per non perdere l'informazione territoriale in essi contenuta; tale evenienza è legata soprattutto ai lotti di cartografia più datati.

Le feature class in questione sono le sequenti: **err** I, err a, err s e quelle con suffisso "al" e " e" (l=linee, a=aree, s=simboli, e=errore).

#### **1.2 - Il trattamento preliminare della base cartografica**

Tutte le feature class della CTRN devono essere assemblate in continuo nel formato SHAPE.

Per la feature class FABBRIC devono essere uniti gli oggetti tagliati dal confine di elemento, inclusi i sottolivelli "isolati" e "pertinenze", fino a comprendere l'intero territorio comunale di riferimento.

Gli errori di allineamento tra un elemento e l'altro vanno corretti e segnalati con apposita codifica (si veda quanto riportato nel §. 2.4)

Una volta creato il continuum territoriale il comune dovrà provvedere alla selezione ed al "ritaglio" degli oggetti territoriali sul proprio confine comunale, preventivamente rivisto e corretto secondo le indicazioni dell'allegato B1 di cui alla scheda a0102011\_ConfiniComunali. Il "ritaglio" deve essere effettuato su tutti i livelli di CTRN; gli oggetti che intersecano il limite amministrativo non devono subire modifiche e possono fuoriuscire dal limite stesso.

La base cartografica così predisposta, comprensiva dei livelli di carta tecnica relativi sia agli aggiornamenti obbligatori (FABBRIC, VIABILIT, IDROGRAF) che quelli facoltativi (se il comune ha inteso aggiornare tutta la base cartografica), dovrà poi essere memorizzata nella cartella "a0101010\_CTRN", rispettivamente nel

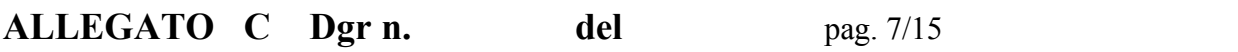

gruppo "a\_cartografia", matrice "a01\_InfoTerritBase", tema "a0101\_CartografiaBase" (a\_Cartografia\a01\_InfoTerritBase\a0101\_CartografiaBase\a0101010\_CTRN).

#### **1.3 - Le classi di oggetti da aggiornare obbligatoriamente**

Riportiamo qui, seguendo la partizione strutturale principale della CTRN, i temi che interagiscono con gli strati informativi propri della pianificazione, e che devono essere obbligatoriamente aggiornati:

- 1 viabilità, feature class VIABILIT;
- 2 idrografia, feature class IDROGRAF;
- 3 edifici, feature class FABBRIC e FABBR\_L.

Gli altri temi vanno aggiornati solo se sono interessati da variazioni notevoli e, in generale, se generano variazioni morfologiche distinguibili alla scala 1/5000.

Al fine della gestione della CTRN sono obbligatori i seguenti attributi alfanumerici da assegnare ai dati territoriali appartenenti a ciascuna classe di feature oggetto di aggiornamento speditivo:

- LIVCOD: Codifica dell'oggetto territoriale: si tratta della concatenazione dei campi "livello" e "codice" che si trovano nelle Codifiche (es. 0101 = edificio civile)
- DATA\_CRE: Data di creazione dell'entità nella cartografia nel formato AAAAMMGG (Anno Mese -Giorno).
- DATA\_MOD: Data di modifica o soppressione dell'entità nella cartografia nel formato AAAAMMGG (Anno - Mese - Giorno).
- TIPO\_MOD : Qualificazione dell'oggetto territoriale rispetto alla datazione
	- 0 = oggetto già esistente nell'edizione disponibile;
	- 1 = nuovo oggetto territoriale (non presente in un precedente rilievo aerofotogrammetrico oppure in sostituzione di un oggetto territoriale di tipo 2, 3, 4);
	- 2 = oggetto già esistente in un precedente rilievo aerofotogrammetrico ma soggetto a modifiche geometriche;
	- 3 = oggetto già esistente in un precedente rilievo aerofotogrammetrico ma soggetto a variazione di codifica rispetto alla precedente edizione della CTR;
	- 4 = oggetto già esistente in un precedente rilievo aerofotogrammetrico ma soggetto a modifiche geometriche ed a variazione di codifica rispetto alla precedente edizione della CTR;
	- 5 = oggetto non più presente alla data dell'attuale rilievo aerofotogrammetrico;

#### ORIGINE: Indica l'origine del dato utilizzato per l'aggiornamento speditivo:

- 0 = nessuno (caso in cui il campo, nel file originario, non sia valorizzato)
- $1$  = nuova ripresa aerea o satellitare (ad alta risoluzione)
- 2 = ortofoto digitale
- 3 = rilievo strumentale diretto
- 4 = progetto esecutivo di opera
- 5 = planimetrie delle pratiche edilizie
- $6 =$  altra fonte

Se il campo ORIGINE non è presente nei file della CTRN in formato shape, questo va creato come "integer".

Tutti i valori degli altri campi già presenti nella struttura dati originale della CRTN, diversi da quelli sopra indicati, non devono essere modificati, ne compilati.

#### **2 - Aggiornamento speditivo della base cartografica**

La CTRN è progettata ed elaborata secondo le procedure tecnico-scientifiche e normative previste da appositi Capitolati Speciali d'Appalto; la sua formazione rispetta le procedure dell'aerofotogrammetria, oggi integrate dalle nuove indicazioni provenienti dal mondo dell'informatica. L'aggiornamento rigoroso della CTRN è compito della Regione Veneto; compito che viene programmato ed attuato secondo criteri dovuti dall' "invecchiamento" dei dati e dalla disponibilità finanziaria: questo comporta mediamente tempi non inferiori a 5-6 anni che risultano compatibili con le caratteristiche della scala di rappresentazione. Tali tempi però non rispondono alle esigenze e necessità degli Enti Locali, che richiedono cartografie aggiornate pressoché in tempo reale. Un compito ed una esigenza sulla quale la Regione è già intervenuta prevedendo procedure di "aggiornamento speditivo" da parte degli enti locali (Circolare del Presidente della Giunta Regionale n.29 del 20.9.1994), con azioni coordinate comunque dalla Regione affinché non si disperdano risorse tecniche ed economiche e si garantiscano i contenuti e le caratteristiche della fruibilità dei dati secondo gli standard necessari per lo sviluppo e l'accessibilità dei sistemi informativi territoriali.

#### **2.1 - Aggiornamento speditivo della base cartografica - generalità**

Per *aggiornamento speditivo* della base cartografica s'intende una procedura che consente la modifica/integrazione di alcuni contenuti della CTRN intervenendo sulla "geometria" (componente relativa alle coordinate x, y, z) e/o sui contenuti "informativi" (attributi) degli oggetti territoriali.

Questa procedura, meno precisa per la qualità delle tolleranze di quella "rigorosa" propria del processo di formazione della cartografia, consente di acquisire in tempi brevi le necessarie informazioni territoriali intervenute e riscontrate dopo la data di edizione dell'elaborato cartografico.

L'aggiornamento speditivo consente inoltre di disporre in tempi brevi di una base informativa aggiornata per la redazione degli strumenti della pianificazione territoriale ed urbanistica, in una logica di coordinamento ed integrazione delle informazioni territoriali.

Il processo di aggiornamento speditivo della base cartografica prevede che i dati/informazioni territoriali introdotti sulla base della CTR esistente siano inseriti, secondo modalità e procedure di seguito elencate, a cura dell'Ente Locale che pertanto avrà la responsabilità delle modifiche/integrazioni apportate.

#### **2.2 - Procedure per l'aggiornamento speditivo della CTRN**

Le procedure per l'aggiornamento speditivo della base cartografica si distinguono a seconda della fonte dalla quale si desume il dato:

- nuova ripresa aerea o satellitare (ad alta risoluzione);
- ortofotocarta digitale;
- rilievi strumentali diretti;
- progetti esecutivi di opere;
- planimetrie delle pratiche edilizie comunali.

Nel processo di aggiornamento speditivo della CTRN si dovrà garantire sempre che gli oggetti territoriali, nuovi o modificati, acquisiti tramite l'utilizzo delle procedure e tecnologie informatiche (scansione e digitalizzazione), siano inseriti individuando la geometria (coordinate) dell'entità (area, linea, punto) ed il contenuto informativo (attributi) secondo quanto indicato dalle presenti specifiche e dalle Codifiche per la Cartografia Numerica Regionale **[1](#page-8-0)**

#### **2.3 - Indicazioni metodologiche**

La datazione, inserimento della data per ogni distinto oggetto territoriali presente nella base dati cartografica è un'operazione indispensabile per gestire il flusso dei dati tra la Regione e gli Enti locali, in una logica di alimentazione e gestione dell'Osservatorio Territoriale Regionale nell'ambito del Sistema Informativo Territoriale e nell'ottica dell'interoperabilità e dell'interscambio della base informativa relativa alla cartografia.

E' necessario pertanto individuare e datare univocamente gli oggetti territoriali che hanno subito delle modificazioni geometriche e/o di contenuto informativo in modo tale che la Regione, nella successiva fase di aggiornamento cosiddetto "rigoroso", possa avere conoscenza dei criteri di selezione delle entità territoriali da aggiornare rispetto alla precedente edizione.

L'aggiornamento speditivo sulla base della struttura SHAPE file della Regione Veneto, prevede l'inserimento degli attributi relativi alla datazione e qualificazione delle modifiche intervenute rispetto all'edizione della CTRN considerata. Viene richiesto al Comune di inserire i nuovi oggetti territoriali e quelli che hanno subito modifiche nella loro componente geometrica ed informativa secondo le schede informative allegate in appendice a titolo di esempio.

E' importante sottolineare che non deve essere cancellato nessun oggetto esistente dalla base cartografica. Agli oggetti che subiscono una trasformazione vengono opportunamente settati i valori degli attributi LIVCOD, DATA\_MOD, TIPO\_MOD e ORIGINE (vedi esempio § 2.4).

<span id="page-8-0"></span><sup>1 -</sup> si veda la pagina Web Regionale: **Home** > Ambiente e Territorio > Territorio > Cartografia Regionale > Carta Tecnica Regionale > codifiche Carta Tecnica Regionale

#### **2.3.1 - Aggiornamento speditivo da ripresa aerea o satellitare**

E' possibile procedere ad un aggiornamento della base cartografica mediante la scansione delle immagini di idonee riprese aeree ed effettuare le successive operazioni di *overlay* necessarie allo scopo.

Una volta passati allo scanner i fotogrammi aerei, le relative immagini raster dovranno essere opportunamente georeferenziate tramite l'individuazione di punti di coordinate note e posizionate correttamente nella rispettiva zona del territorio reale secondo il sistema di riferimento cartografico utilizzato. Questa operazione dovrà essere effettuata con estrema cura, utilizzando il più alto numero possibile di punti di controllo; infatti le immagini in questione sono comunque viziate da effetti prospettici e distorsioni dovute al fatto che, durante la loro realizzazione, l'asse della camera di presa a bordo del vettore (aereo o satellite) non è perfettamente perpendicolare al piano teorico sul quale dovrebbe essere posta l'area territoriale da riprendere ed anche perché la camera da presa restituisce un'immagine secondo una proiezione centrale, con tutte le problematiche che ne derivano.

Disponendo di un modello digitale del terreno (DTM, DEM, TIN) con risoluzione adeguata è inoltre possibile georeferenziare l'immagine aerea utilizzando le informazioni altimetriche derivate dal modello stesso.

## **ALLEGATO C** Dgr n. del pag. 11/15

Fig. 2.3.1: esempio di aggiornamento speditivo da immagine aerea o satellitare ad alta risoluzione

Immagine Aerea o Satellitare da georeferenziare Carta Tecnica Regionale Numerica o Digitalizzata

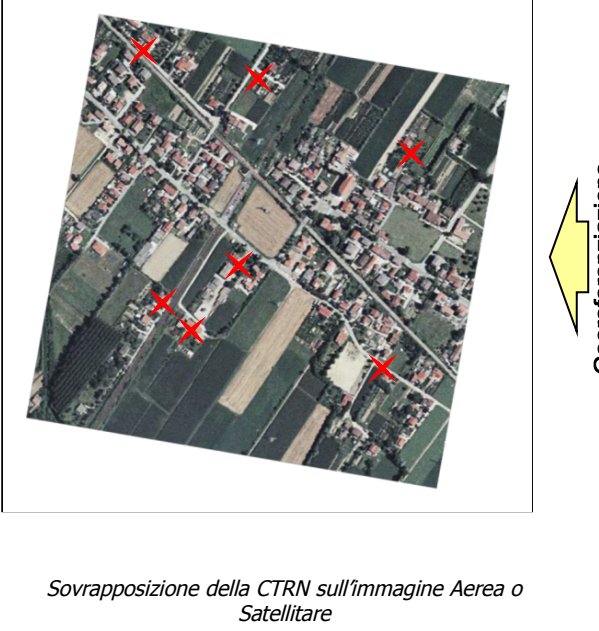

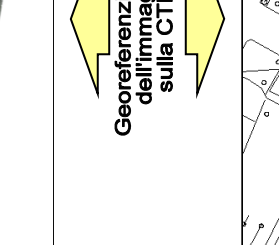

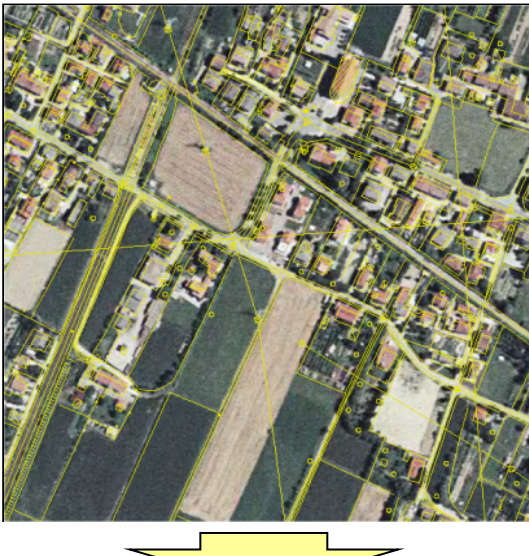

Digitalizzazione (acquisizione della componente geometrica)del nuovo oggetto territoriale internationale interventionale inserimento degli Attributi

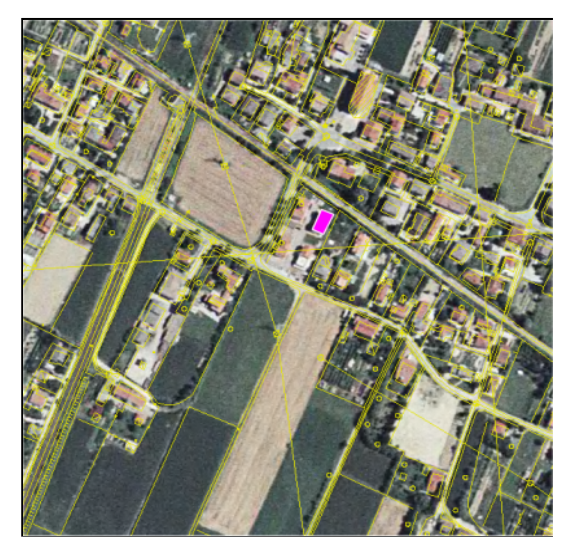

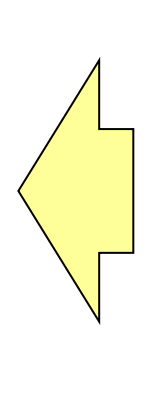

Immagine Aerea o Satellitare georeferenziata

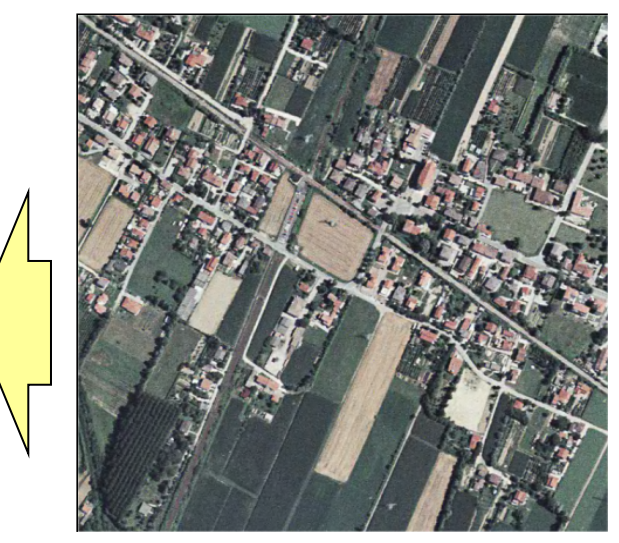

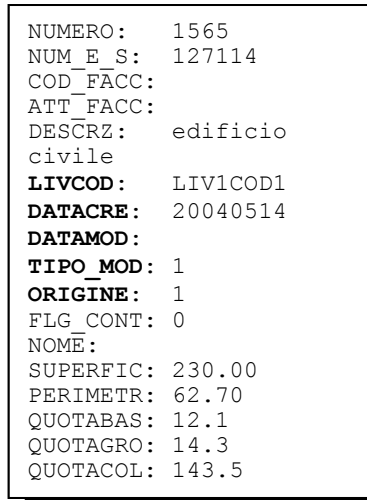

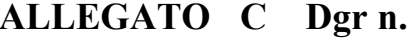

All'immagine georeferenziata si sovrapporrà infine la cartografia da aggiornare, e sarà possibile procedere all'acquisizione (tramite digitalizzazione) degli oggetti territoriali nuovi o variati nel tempo, qualificandoli con gli opportuni attributi.

#### **2.3.2 - Aggiornamento speditivo da ortofotocarta digitale**

Questo tipo di aggiornamento risulta molto più semplice rispetto all'aggiornamento effettuato dai fotogrammi aerei, in quanto l'ortofotocarta digitale è un'immagine che ha già subito una correzione geometrica (raddrizzamento differenziale) che ha permesso la messa a punto delle deformazioni dovute ad effetti prospettici, ed inoltre le ortofotocarte sono realizzate sulla base del taglio delle sezioni della CTR alla scala 1:10.000: questo comporta una semplificazione ed una maggiore precisione nel processo di georeferenziazione ed il conseguente aggiornamento, nel rispetto delle precisioni metriche proprie del prodotto cartografico di partenza.

Come nel caso precedente all'immagine georeferenziata si sovrapporrà infine la cartografia da aggiornare, e si potrà procedere alla digitalizzazione dei nuovi oggetti territoriali o di quelli che hanno subito delle variazioni nel tempo, qualificandoli con gli opportuni attributi.

#### **2.3.3 - Aggiornamento speditivo da rilievi strumentali diretti**

Attraverso il rilievo diretto degli oggetti/informazioni da acquisire, si misureranno i dati geometrici (distanze ed angoli) che consentiranno l'inserimento sulla cartografia da aggiornare delle caratteristiche geometriche (coordinate); inoltre dovranno essere inserite le componenti informative (attributi) .

#### **2.3.4 - Aggiornamento speditivo utilizzando progetti esecutivi di opere**

Con questo metodo si riportano sulla cartografia da aggiornare, i dati desumibili dal progetto esecutivo dell'opera da inserire, opportunamente integrato dalle caratteristiche geometriche e dalle componenti informative per ogni elemento progettuale.

### **2.3.5 - Aggiornamento speditivo utilizzando le planimetrie delle pratiche edilizie comunali**

Si inseriscono i dati desumibili dalle planimetrie delle pratiche edilizie dei vari progetti esecutivi delle opere da inserire, opportunamente integrate dalle caratteristiche geometriche e dalle caratteristiche informative per ogni elemento progettuale.

**ALLEGATO C** Dgr n. del pag. 13/15

Fig. 2.3.5: esempio di aggiornamento speditivo da pratica edilizia

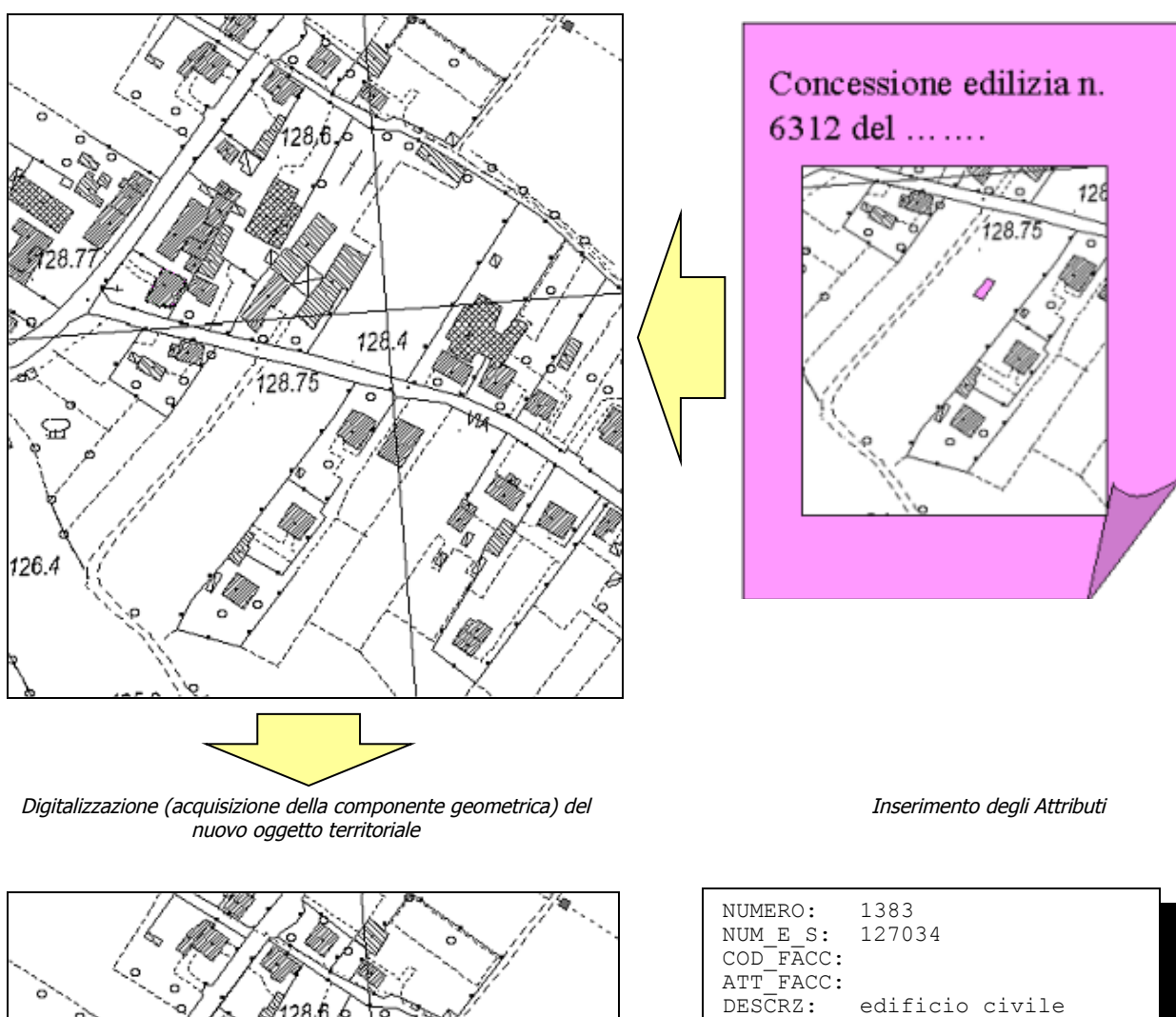

Carta Tecnica Regionale Numerica o Digitalizzata

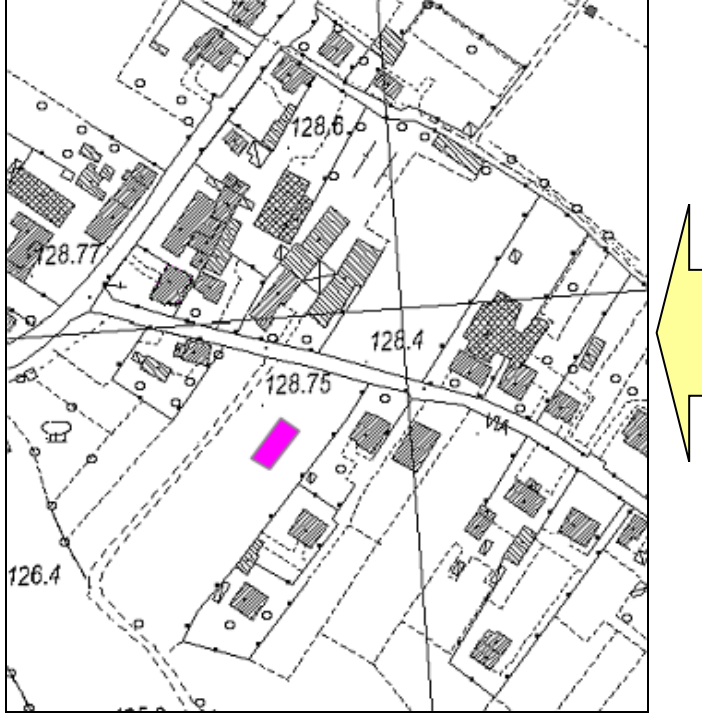

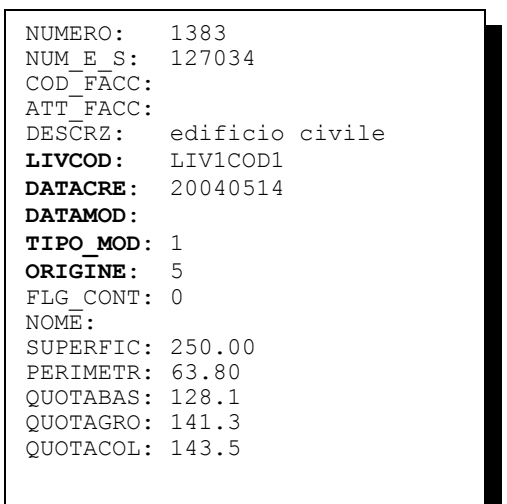

#### **2.4 Alcuni esempi operativi**

Di seguito si riportano alcuni esempi utili alla compilazione degli attributi alfanumerici degli oggetti interessati dall'aggiornamento speditivo.

A - Oggetto completamente nuovo:

- **LIVCOD** va assegnato il valore corrispondente alla codifica di CTR per l'oggetto considerato
- **DATA\_CRE** va compilata con la data dell'aggiornamento speditivo (es. rilievo dell'ortofoto digitale).

Va indicata la data relativa alla fonte dell'aggiornamento (la fonte va compilata nel campo ORIGINE): se da ortofoto digitale sarà la data di aggiornamento dell'ortofoto digitale, se da pratica edilizia sarà la data della concessione/abitabilità (l'edificio va inserito solo se almeno la struttura portante è stata già realizzata)

- **DATA\_MOD** non va compilata
- $-$  **TIPO** MOD va compilata indicando il valore  $1 =$  nuovo oggetto territoriale
- **ORIGINE** va compilata indicando il valore corrispondente alla fonte del dato utilizzato per il rilievo (1 = nuova ripresa aerea o satellitare; 2 = ortofoto digitale; 3 = rilievo strumentale diretto;  $4$  = progetto esecutivo di opera;  $5$  = planimetrie delle pratiche edilizie;  $6$  = altra fonte)

B - Oggetto che sostituisce un altro oggetto preesistente (sostituisce un oggetto di tipo C):

va trattato come un oggetto completamente nuovo (del tipo A).

#### C - Oggetto che subisce una modifica (verrà sostituito da un oggetto di tipo B):

- **LIVCOD** rimane invariato
- **DATA\_CRE** rimane invariata; è la data del rilievo aerofotogrammetrico da cui è stato derivato l'oggetto
- **DATA\_MOD** va compilata con la data dell'aggiornamento speditivo (es. ortofoto digitale)
- **TIPO\_MOD** va compilata indicando i possibili valori: 2 = oggetto già esistente nell'edizione disponibile ma soggetto a modifiche geometriche;  $3 =$  oggetto già esistente nell'edizione disponibile ma soggetto a variazione di codifica rispetto alla precedente edizione della CTR;  $4 =$ oggetto già esistente nell'edizione disponibile ma soggetto a modifiche geometriche ed a variazione di codifica rispetto alla precedente edizione della CTR
- **ORIGINE** rimane invariata

D - Oggetto non più esistente (non viene sostituito da nessun altro oggetto):

- **LIVCOD** rimane invariato
- **DATA\_CRE** rimane invariata; è la data del rilievo aerofotogrammetrico durante il quale è stato creato l'oggetto
- **DATA\_MOD** va compilata con la data dell'aggiornamento speditivo (es. Ortofoto digitale)
- **TIPO\_MOD** va compilata indicando il valore 5 = oggetto non più esistente nel rilievo considerato
- **ORIGINE** rimane invariata

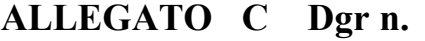

- E Oggetto non più esistente in quanto porzione di edificio a scavalco del taglio cartografico (verrà sosti tuito da un oggetto di tipo F):
	- **LIVCOD** rimane invariato
	- **DATA CRE** rimane invariata; è la data del rilievo aerofotogrammetrico durante il quale è stato creato l'oggetto
	- **DATA\_MOD** va inserita la data in cui è stato creato l'oggetto di tipo F corrispondente (data di esecuzione dell'aggiornamento)
	- **TIPO\_MOD** va compilata indicando i possibili valori: 2 = oggetto già esistente nell'edizione disponibile ma soggetto a modifiche geometriche
	- **ORIGINE** rimane invariata

F – Oggetto che sostituisce un altro oggetto preesistente (sostituisce un oggetto di tipo E):

- **LIVCOD** va assegnato il valore corrispondente alla codifica di CTR per l'oggetto considerato (dovrebbe essere comunque lo stesso valore per ciascuna porzione di oggetto accorpata)
- **DATA\_CRE** la data rimane invariata; nel caso le porzioni ricadano all'interno di elementi di CTR appartenenti a due diversi lotti con diverso anno di aggiornamento, va mantenuta la data più vecchia
- **DATA\_MOD** non va compilata
- **TIPO\_MOD** va compilata indicando il valore 0 = oggetto già esistente nell'edizione disponibile
- **ORIGINE** rimane invariata